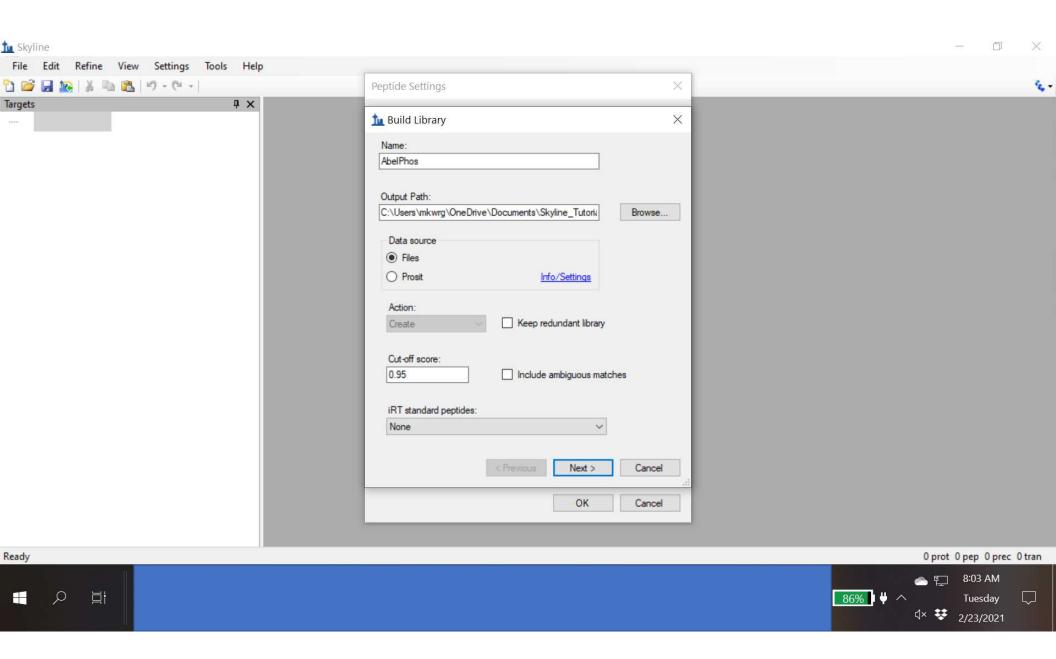

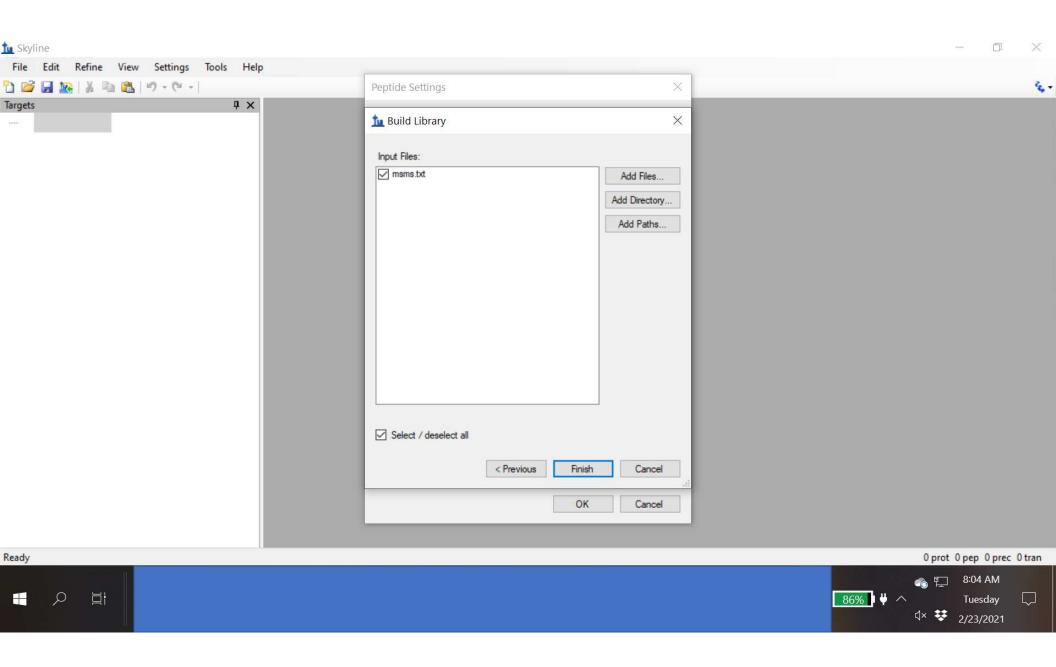

When I try to complete this task, the program returns with this error saying a file is missing. I go ahead and click the embed feature and the program moves ahead and spits out MS/MS spectra. Should I be concerned here?

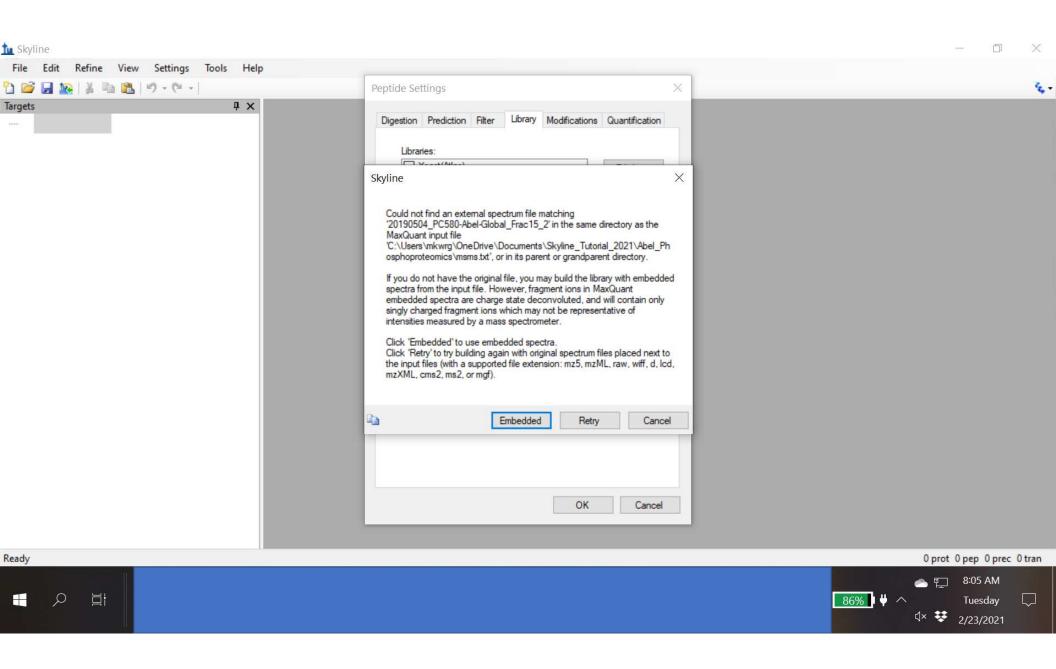

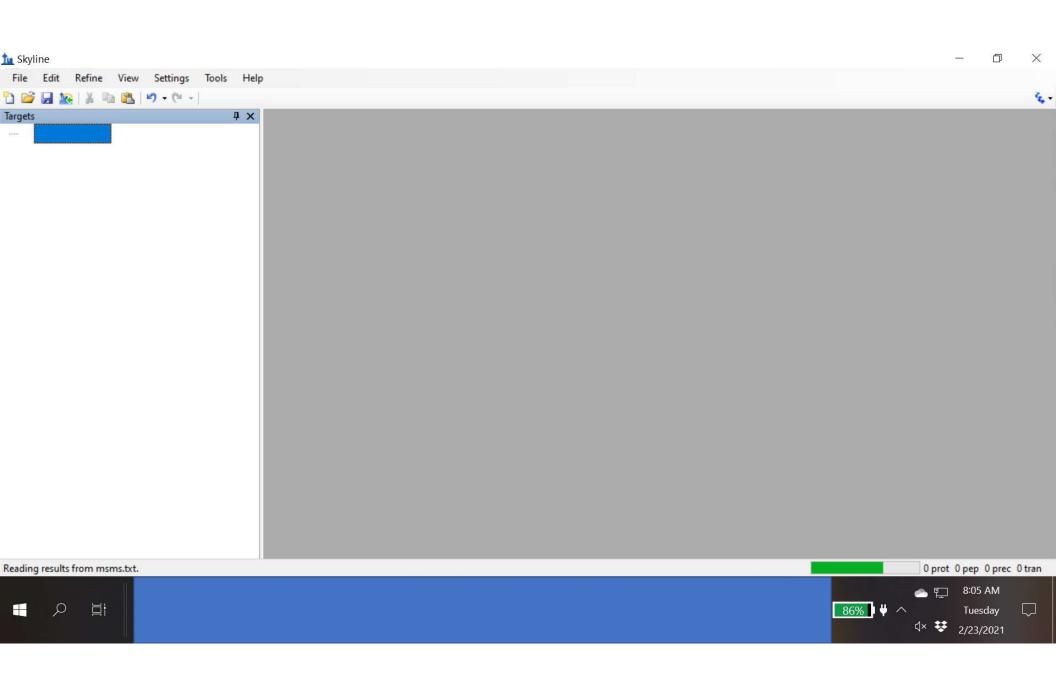

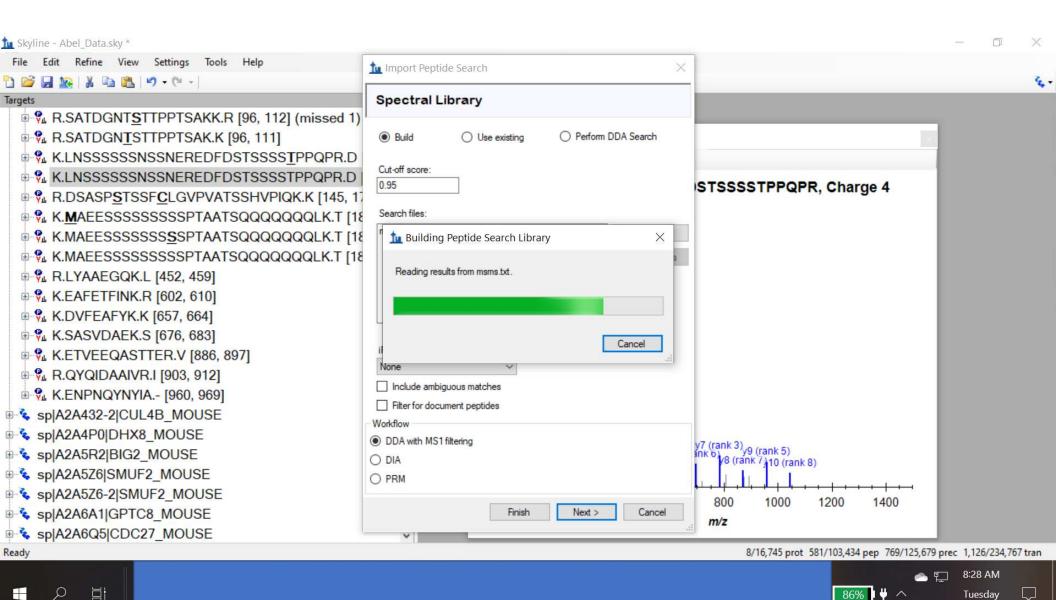

Д× **¥** 2/23/2021

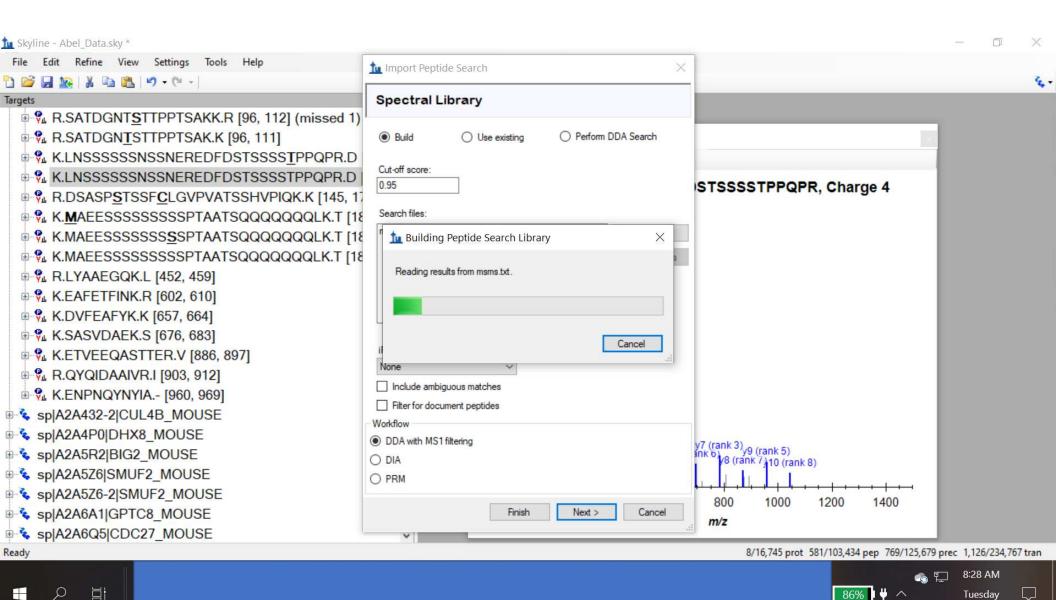

Д× **¥** 2/23/2021

When I try to complete this task, the program returns with this error saying I have missing files in the folder. The files listed in the folder are the files provided to me by an external MS facility. Should I request the facility send all the MS files contained in the msms.txt file?

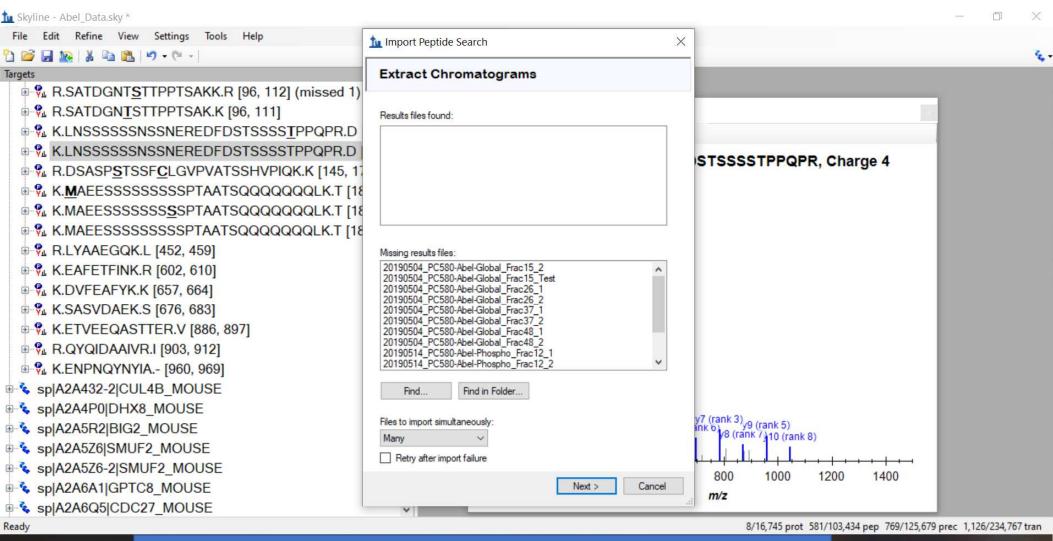

⊒i

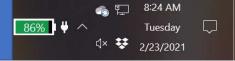

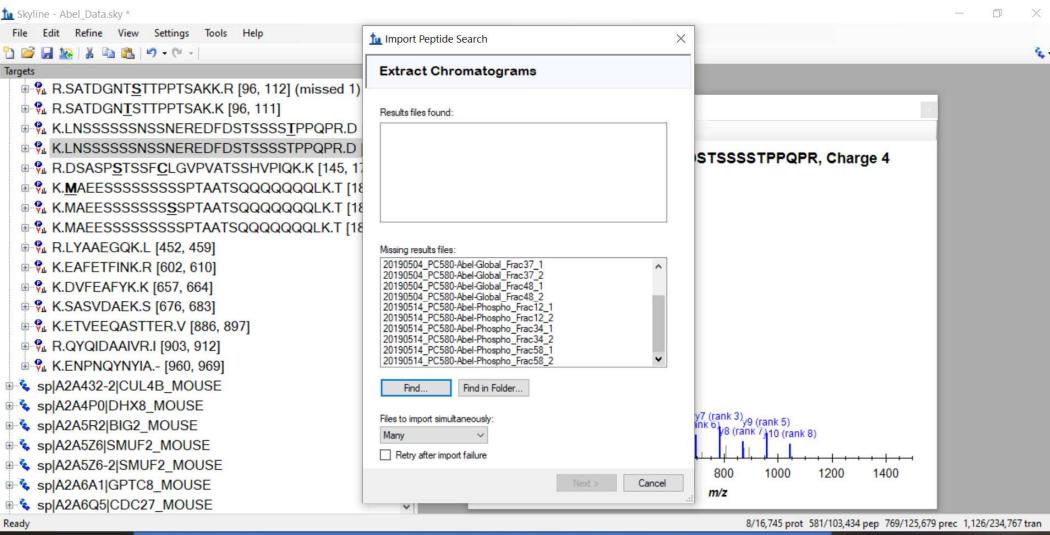

⊒i

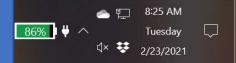

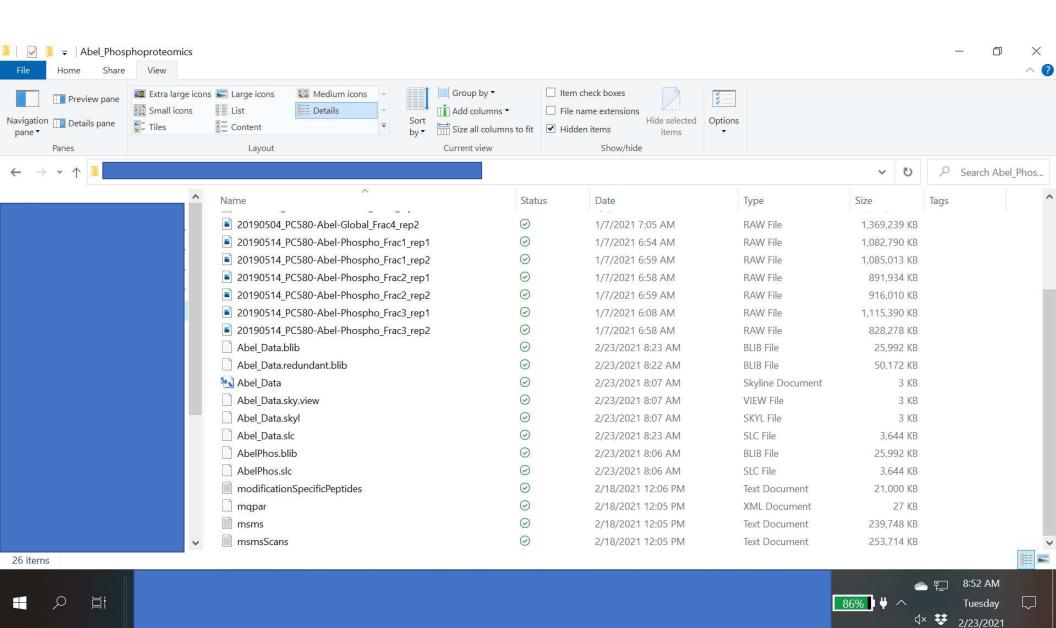